**Business Card Studio Crack Free Download**

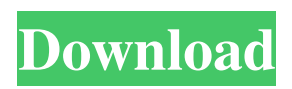

### **Business Card Studio Download [Win/Mac]**

Create your own business cards. Forget the boring old templates – we have business card templates for any industry. All you need to create amazing business cards is a few clicks of the mouse. Make the perfect print quality card design that will wow your clients. Use our drag and drop technology to create your own business card designs and easily share them on Facebook, Twitter, LinkedIn and other social media sites. You are also able to manage your business card design on multiple devices (via the cloud) and in a variety of layouts. WHAT'S NEW This update adds: - business card design for any industry. - design your own logo and add it to your design as a beautiful icon - use a new preset with new theme and new style to create a beautiful business card - change the name, logo, text color and font style - new tools to design your own custom business card design - more progress bars in each tab - fix a bug that could happen in some layouts - fix a bug that could occur when using the portfolio feature - use the new icons - improve the card preview - improve the cloud button - improve the scroll bar improve the performance of the app - update the content to support the new features - update the language files update to the latest version of Adobe Illustrator CC Your feedback is welcome! Have any questions? Please feel free to email us at [email protected]  $\star \; \hat{\mathbb{R}} \star \star \star \; \hat{\mathbb{R}}$  Business Card Studio for iPad v2.0.17 [Ad-Free]Requirements: 4.3.3 and upOverview: Are you tired of using templates and want to create your own awesome business card templates? Business Card Studio was created to make it as easy as possible to design beautiful and unique business card designs. It is really easy to use because it only requires you to drag and drop different objects onto your business card design. Make your business card design something that is unique and really sticks out from the crowd. You can use a completely different style, a new type of design and get creative. You don't even need to worry about the quality as you get it all done for you. All you have to do is design a perfect business card design that will turn heads and get people talking about you. The app can also help you create a brand new business card template. All you have to do is fill in the basic information like name,

#### **Business Card Studio Crack + Free Download For Windows**

To create computer macros, press the Macro key on your keyboard to record one or more commands. This frees you to speed up your repetitive tasks. Macro recording begins automatically after a few seconds in the program that you are using, if it's a supported program. KEYMACRO lets you use a large number of recording commands in different applications. To start a recording, you must set the time interval (default is 2 seconds). The program also remembers the commands and restores them after the recording is finished. KEYMACRO supports the following programs: Automate Microsoft Office 2003, 2007, 2010, 2013, 2016 (MS Office 2007, 2010, 2013, 2016 are not supported). Word, Excel, PowerPoint, Outlook (Versions 2003, 2007, 2010, 2013, 2016 are not supported). TextPad, Notepad, Notepad++, UltraEdit, Ultra Com, NotepadWeb, TextEdit, TextWrangler, Total Commander, Daemon Tools, WinZip, OllyDbg, LDebugger, DDT2, BurpSuite (Unicode support is not available). Vim, Gvim, Vim with GUI, Notepad++, E Text Editor, Notepad, Notepad++, Notepad, TextPad, WinAMP, Windows 10 Audio Recorder (Requires an external microphone). Notepad++, WinAMP, Windows 10 Audio Recorder. KEYMACRO can create simple macros with 1 command or complex ones with over 10 commands. In addition, you may record actions in other programs using the key combination you chose (by pressing Shift and a function key). In addition to the commands, a status line shows which program is currently being recorded and which window or dialog is currently active. You can also create a background command, which is executed even if the main program is closed or the window is minimized. Finally, you can execute the recording on every key press of the program (interval is 0), or when the program is closed. KEYMACRO has two modes: • Macro recording Macro recording lets you create a sequence of keystrokes that can be recalled at any time. It uses autocomplete to complete your commands and to auto-generate the complete recording commands. The Macro window can be minimized, and it is displayed on the taskbar when you do so. • Macro Recording Plugin This mode lets you record macros in a variety of programs. It is also possible to record macros 1d6a3396d6

# **Business Card Studio Crack With Serial Key (April-2022)**

Software developed by Back9 Design Studio. Introduction: Business Card Studio is a simple, but powerful, graphic design app for Windows. It allows you to create simple business cards from scratch or use a template. Main features: You can create business cards from scratch or use one of the available templates. You can customize the business cards to suit your needs. You can choose to create a new order or edit the one that already exists. You can select the components to be used for the business card's design. You can create and print business cards. You can design your own business cards. You can change the background image, color and fonts. You can create a square or a landscape business card. You can align the business card's components. You can select the paper type, paper size and number of pages per sheet. You can change the page margins and the number of cards per sheet. You can add a company logo. You can create, design and edit text. You can add as many images as you want. You can easily import any image from your computer into the app. You can easily export the business card's images to the computer. You can apply many color schemes. You can apply the "vignette" effect. The app has a complex interface that hosts a large number of tools, so it might take a while to learn what every button does. You can easily create business cards from scratch or use a template. The program allows you to customize your business cards and to create and print them. You can design and create business cards from scratch or use one of the available templates. You can select the components to be used for the business card's design. You can edit the order of the card's components. You can align the components. You can change the size of the background image, font, text, color and more. You can change the paper type, paper size and number of pages per sheet. You can change the page margins and the number of cards per sheet. You can create business cards from scratch or use one of the available templates. You can create and print business cards. You can design your own business cards. You can change the background image, color and fonts. You can design, edit and create text. You can import any image from your computer into the app

#### **What's New In?**

Busines Cards is a universal app that lets you create impressive business cards quickly. Start with a blank template that you can modify to create your own design. Once you're done, simply print out your cards. It's that easy! Use the app to create the following: - Customize the template: customize your template to match your own business, or use a corporate template to get started quickly. - Fill it out: add a title, company name, address, phone number, email address, logo and more. - Choose colors: change the colors, backgrounds, text and layout to create a unique card. - Print and share: print your cards or email them to anyone. What's New in This Version: • Newly added: Support for iPhone 6 and 6 Plus • Bug fixes and other improvements In addition to these new features, we've made some improvements to the app based on your feedback. If you enjoy using Busines Cards, please take a moment to rate it in the App Store to help us make future updates! Also, if you have any suggestions or feedback about how we can improve the app, please email us at support@lamdambiz.com. -- What's new in this version: - New for iPhone 6 and iPhone 6 Plus - Bug fixes and other improvements You can read all the change log details here: Reviews: 4.2 4 Ratings 5 4 3 2 1 3 3 4 4 Download Download Now . Kerry. Jul 20, 2014 Great easy to use program for printing business cards. Great program to help you make your own business card with just a few clicks. I'd been using something similar to make a business card with the templates from MyDesign, but the set I purchased have become useless due to the fact you cannot edit them after they have been generated. With this new program you can just create a template with the blank business card template and change the info as you like and it will export it. I like the fact you can edit the photo when you print it as well as I like the neat shadow that you can choose from. I think it's the best app to make your own business card if you are into photography or graphic design. It's very easy to use and a great idea for creating business cards. LamdaBiz, Developer Jul 21, 2014 Fantastic App for printing business cards! It's a very intuitive app with some great tools. My biggest problem with the app is that it requires you to pay for more designs to change how your card looks. For instance, if I wanted to

# **System Requirements For Business Card Studio:**

Windows PC (minimum 1.4 GHz processor) Dual monitors with resolution set to the same aspect ratio (e.g. 4:3) CPU Specification: Intel Pentium G4 or AMD Athlon 64 Processor Intel Core2 Duo or AMD Athlon 64 X2 Dual Core Processor OS Specification: Windows XP or Vista (32-bit) Mac OS X 10.3.9 or later (Intel only) Processor: Intel Core 2 Duo RAM: 2 GB

Related links:

<https://gulfscout.com/wp-content/uploads/2022/06/natsta.pdf> <https://lanesida.com/wp-content/uploads/2022/06/sannat.pdf> <https://turbulentelevenvansissi.nl/wp-content/uploads/2022/06/alfoelde.pdf> <https://blu-realestate.com/gm-coloring-book-full-version-win-mac-latest-2022/> <https://thetalkingclouds.com/wp-content/uploads/2022/06/panshali.pdf> <https://logocraticacademy.org/pc-2-2022-new/> <https://gruzovoz777.ru/2022/06/07/lost-widget-serial-key-pc-windows-april-2022/> <https://conbluetooth.net/wp-content/uploads/2022/06/WinStep.pdf> <https://sahabhaav.com/wp-content/uploads/2022/06/CodeLoader.pdf> <http://tutorialspointexamples.com/serial-port-monitor-activex-4-0-0-60-free-download-mac-win-updated-2022> <https://20yearshortbreak.com/2022/06/07/markersets-for-jedit-license-key-free-download/> <https://www.7desideri.it/?p=5155> <http://gjurmet.com/en/gsudo-3-0-2-2683-with-registration-code-macwin/> <https://karahvi.fi/wp-content/uploads/2022/06/AppIconReplace.pdf> <https://lots-a-stuff.com/wp-content/uploads/2022/06/elizcla.pdf> <https://max800words.com/cloudsource-radio-crack-free> [https://webpreneursclub.com/upload/files/2022/06/PFSupuHRJBtbKWUW7W15\\_07\\_fcb357b13392d6f3f8da1b](https://webpreneursclub.com/upload/files/2022/06/PFSupuHRJBtbKWUW7W15_07_fcb357b13392d6f3f8da1bc51fd23043_file.pdf) [c51fd23043\\_file.pdf](https://webpreneursclub.com/upload/files/2022/06/PFSupuHRJBtbKWUW7W15_07_fcb357b13392d6f3f8da1bc51fd23043_file.pdf) <https://ezeventos.com/wp-content/uploads/2022/06/SuperNZB.pdf> [https://calibikemedia.s3.us-west-1.amazonaws.com/wp](https://calibikemedia.s3.us-west-1.amazonaws.com/wp-content/uploads/2022/06/06210424/Epson_Fax_Utility.pdf)[content/uploads/2022/06/06210424/Epson\\_Fax\\_Utility.pdf](https://calibikemedia.s3.us-west-1.amazonaws.com/wp-content/uploads/2022/06/06210424/Epson_Fax_Utility.pdf) <http://www.antiquavox.it/123-flash-menu-5-0-5-1974-crack-full-product-key-download-for-windows-latest-2022/>